## ●Installation issue with Microsoft Window 8 / 8.1 / 10

Windows 8 / 8.1 / 10 has a new security feature that may block the installation of software.

During the installation on a Windows 8 / 8.1 / 10 computer two buttons will appear, by clicking "More Info". You can continue the installation after clicking "Run Anyway".

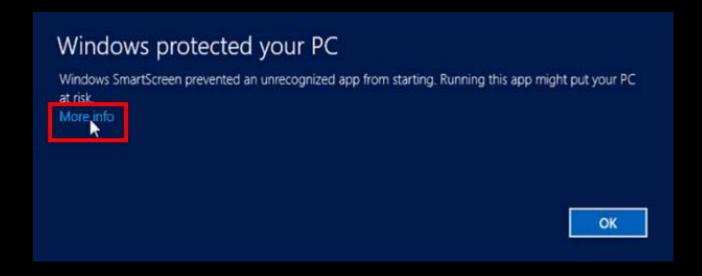

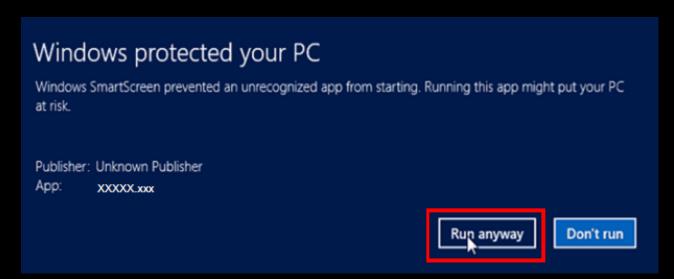